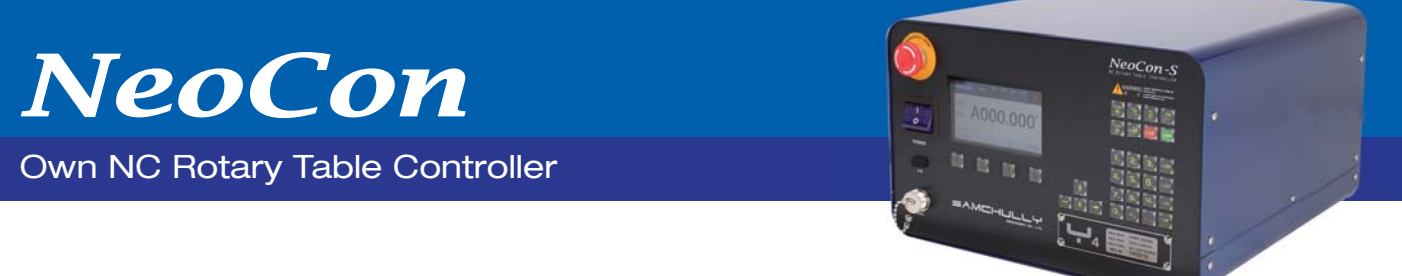

- NeoCon Series: 1 axis
- Minimum setting unit: 0.001°
- 100ch 100,000 Block

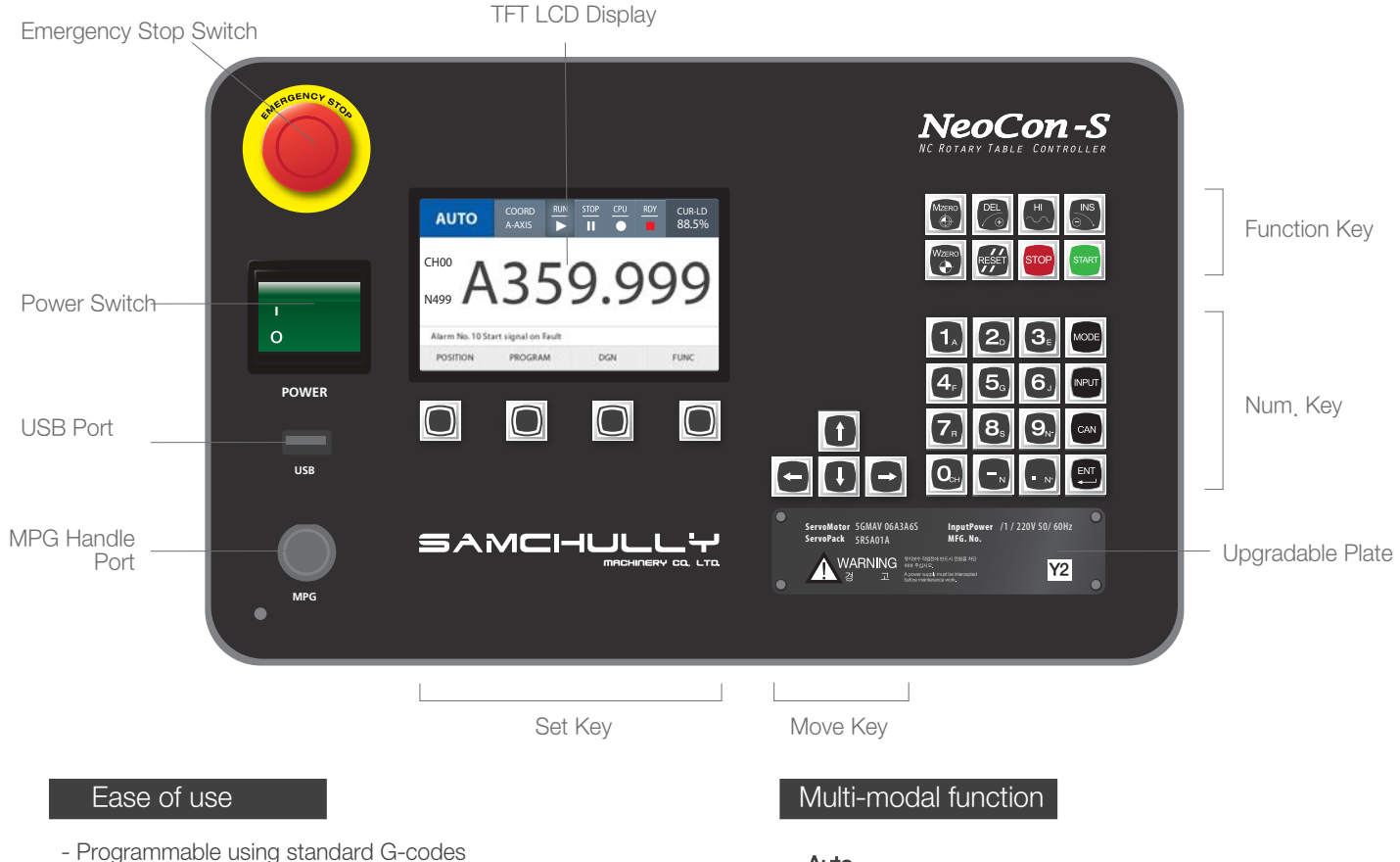

- Offers various parameters for convenience
- Zero point adjustment, manual control and various modes including edit(compilation) function

### **Special Features**

- 4.8" Full Color LCD allows display of diverse characters
- Line by line programing is displayed
- Capable of storing 90 channels
- A program may contain up to 100,000 blocks
- : 100ch (0~99), Each Channel 1000 Block (000~999)

### Interfacing

- May use as an individual unit
- Ability to store part-specific programs; reduces setup time
- Compatible with drilling/tapping machines and horizontal and vertical machining centers

- Auto

Executes line by line upon receipt of start signal

- Manual Control Rotates the table manually
- Edit Inputs and edits programs
- Parameter Checks and sets parameters
- Single Operates the controller independently

## Specifications and Functions

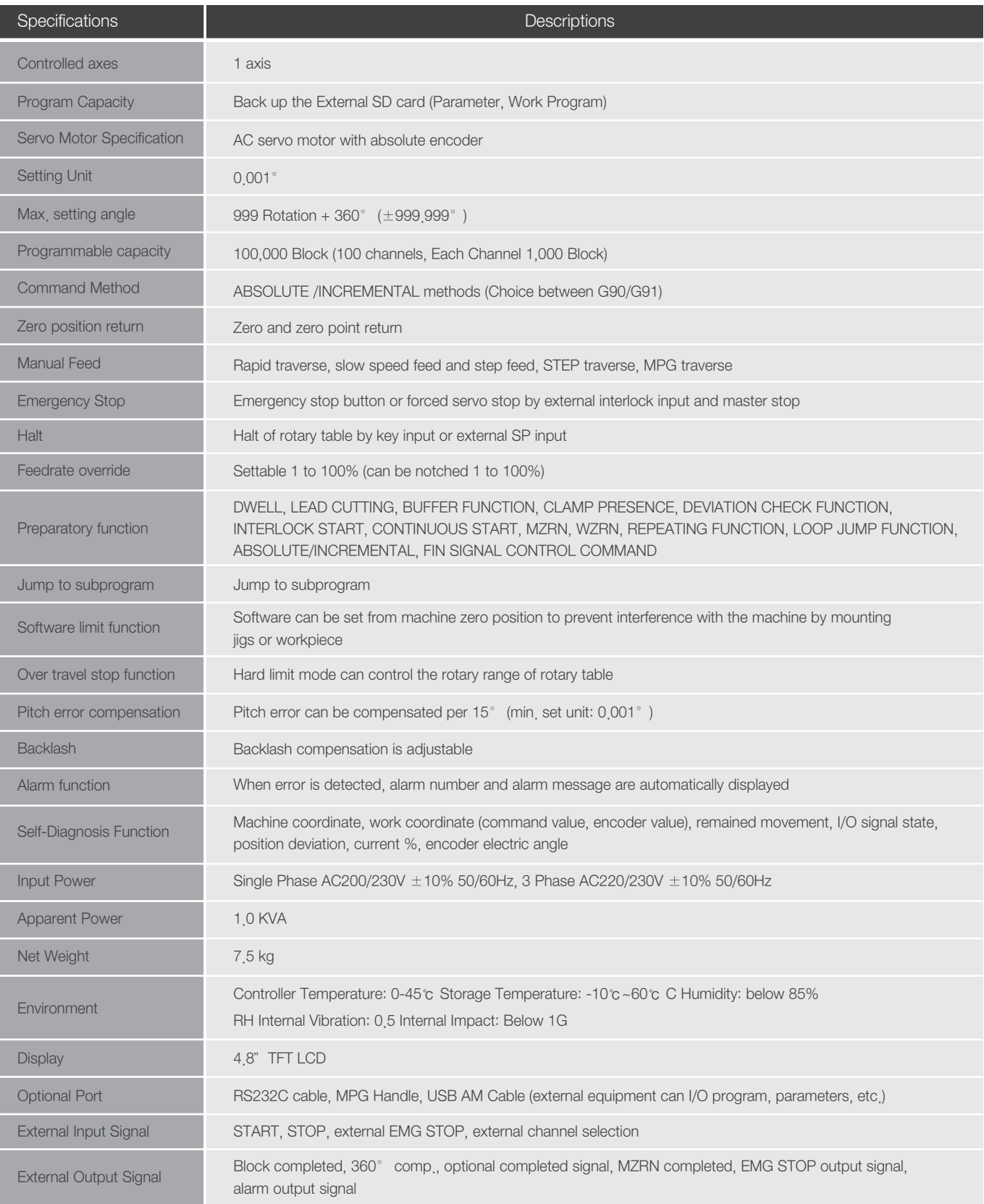

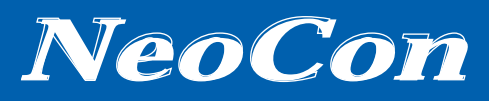

# NC Rotary Table Controller

## Address Function

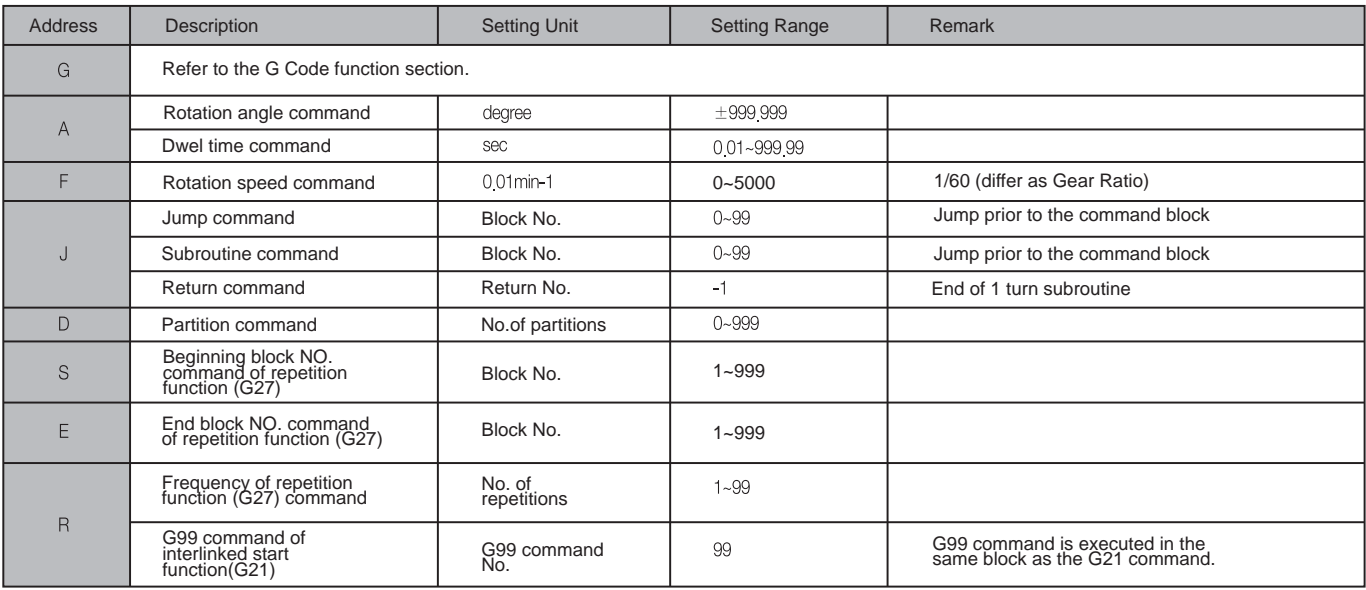

# **G Code Function**

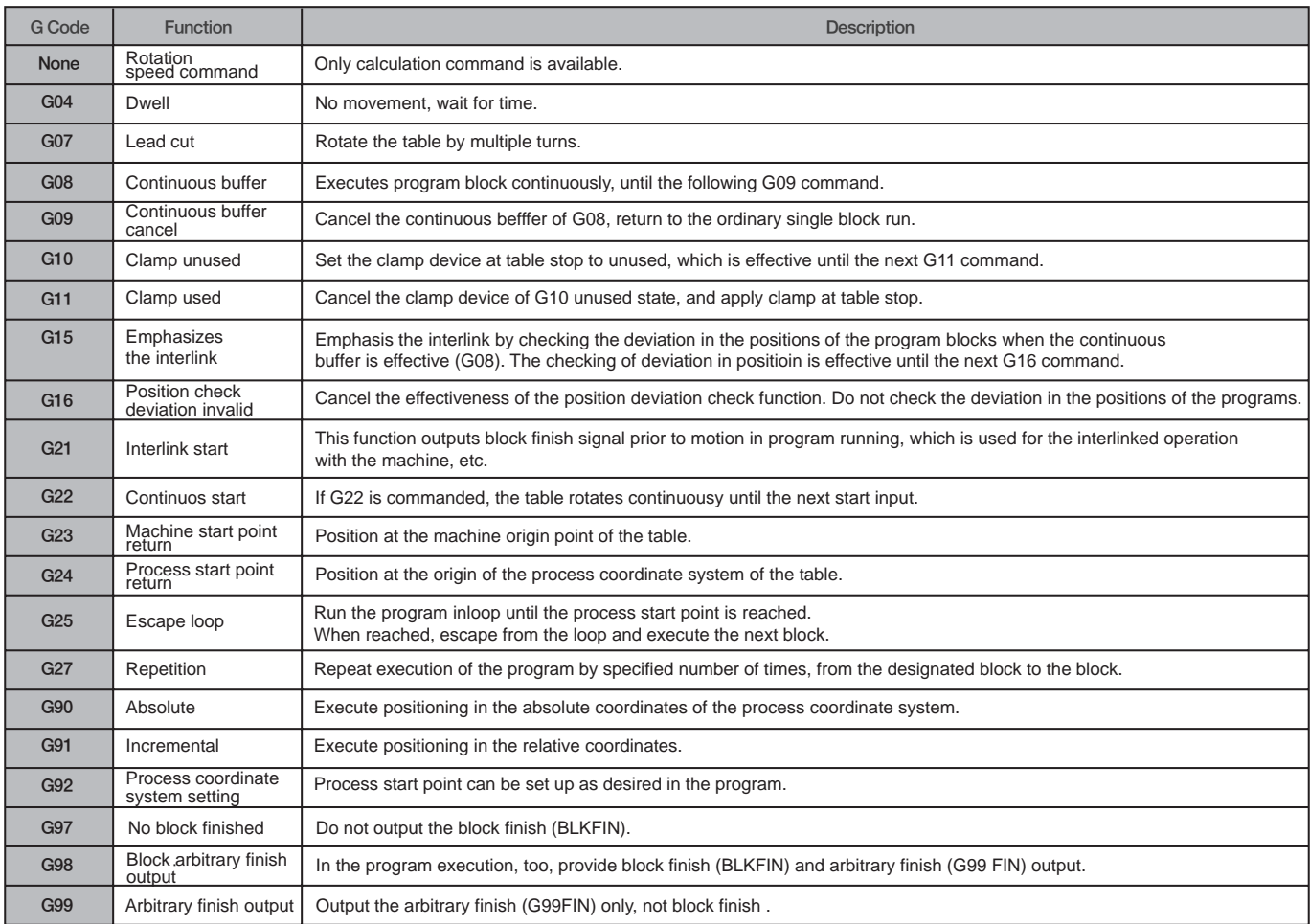

## Program

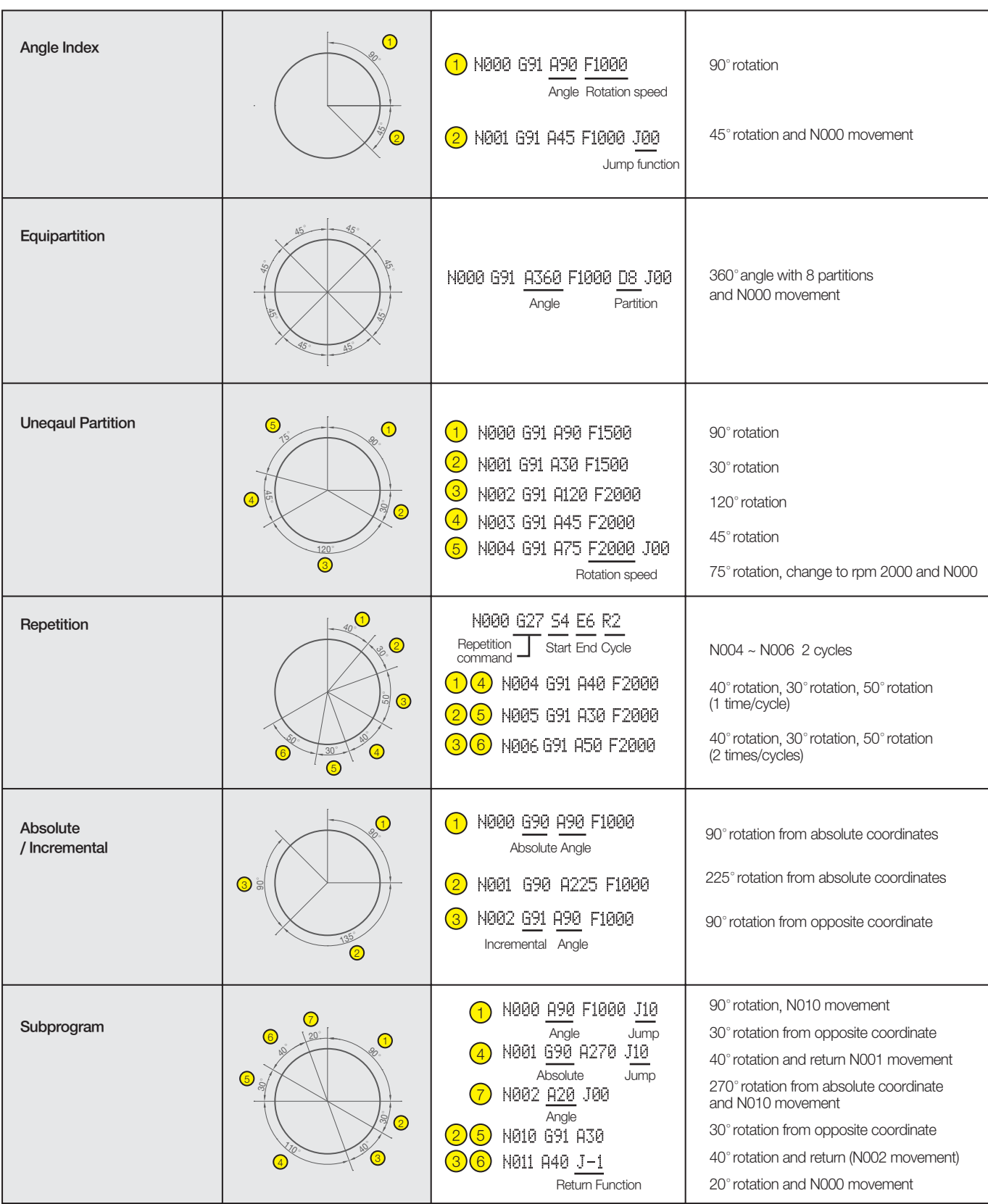